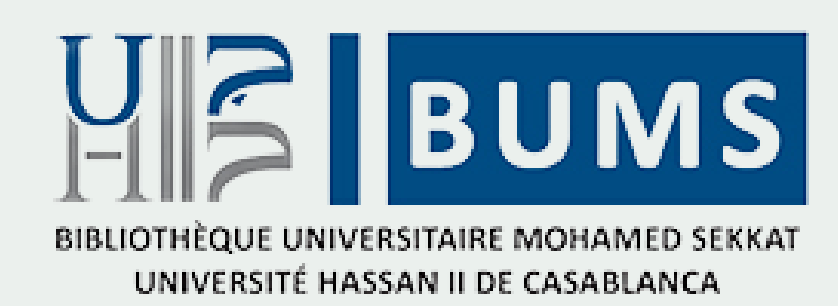

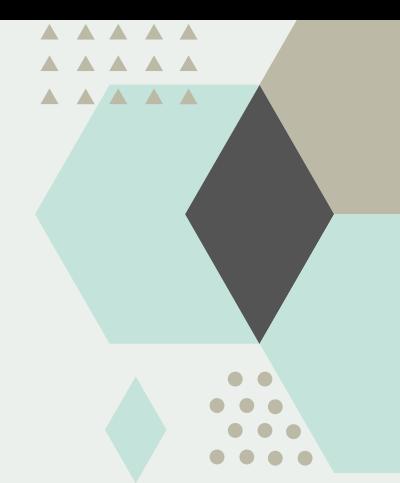

## GUIDE DE REC H ERC H E S U R LE CATAL O G U E  $\rightarrow$ koha

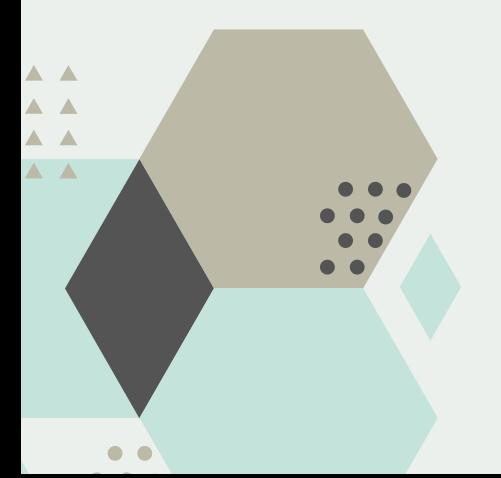

2 0 2 0 / 2 0 2 1